VIOS Version 3.1.1

*Release Notes*

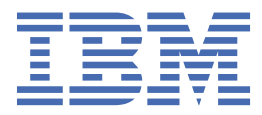

#### **Note**

Before using this information and the product it supports, read the information in ["Notices" on page](#page-10-0) [5](#page-10-0).

This edition applies to IBM® Virtual I/O Server Version 3.1.2, and to all subsequent releases and modifications until otherwise indicated in new editions.

#### **© Copyright International Business Machines Corporation 2018, 2021.**

US Government Users Restricted Rights – Use, duplication or disclosure restricted by GSA ADP Schedule Contract with IBM Corp.

# **Contents**

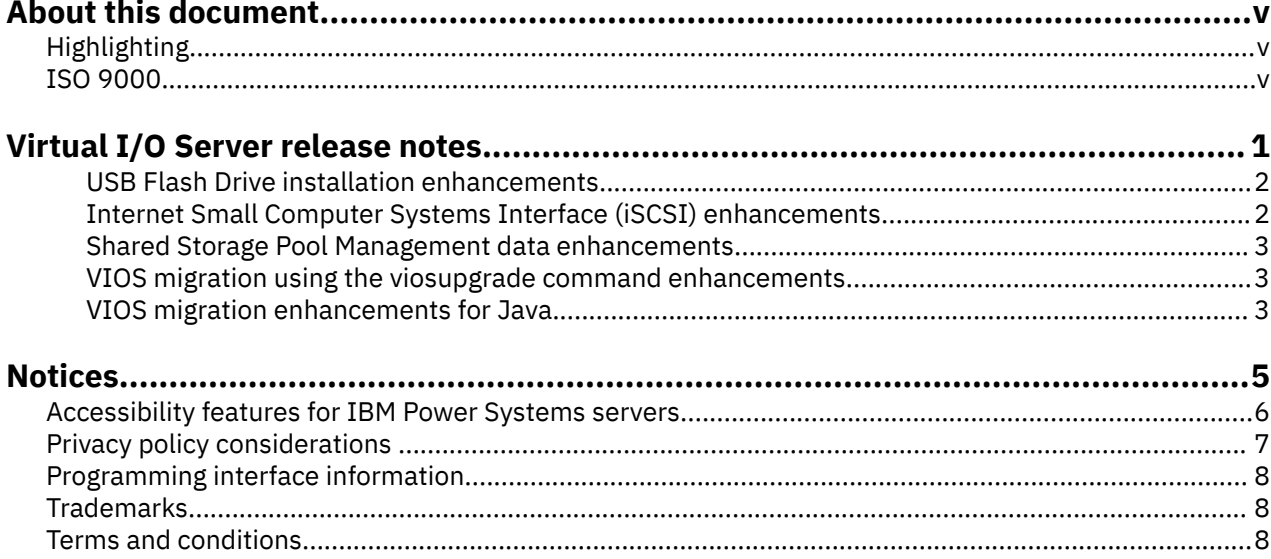

# <span id="page-4-0"></span>**About this document**

The release notes include late technical information that is not included in other topics, and the release notes highlight new functions for the Virtual I/O Server release.

# **Highlighting**

The following highlighting conventions are used in this document:

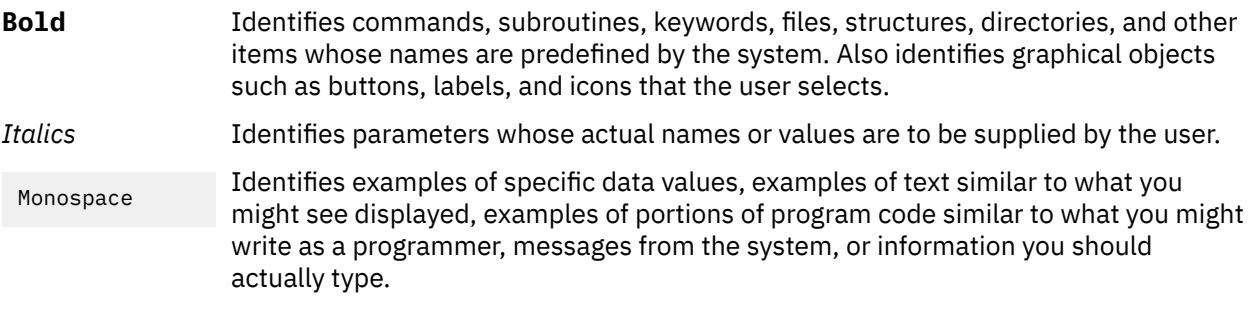

## **ISO 9000**

ISO 9000 registered quality systems were used in the development and manufacturing of this product.

**vi** VIOS Version 3.1.1: Release Notes

# <span id="page-6-0"></span>**Virtual I/O Server release notes**

The Virtual I/O Server (VIOS) release notes are available.

## **VIOS best practice recommendations**

To ensure the reliability, availability, and serviceability of a computing environment by using the Virtual I/O Server (VIOS), update the VIOS software to the most recent fix level for that particular release. The most recent level contains the latest fixes for the specified VIOS release. You can download the most recent updates for VIOS from the [IBM Fix Central](http://www.ibm.com/support/fixcentral/) website (http://www.ibm.com/support/fixcentral/).

## **VIOS package terminology**

To view the most current version of the VIOS package terminology and maintenance strategy, see the [VIOS Maintenance Strategy](http://www-304.ibm.com/webapp/set2/sas/f/vios/svcstrategy.html) website (http://www-304.ibm.com/webapp/set2/sas/f/vios/ svcstrategy.html).

**Note:** With VIOS Versions 3.1.1.21 and Version 3.1.1.25, for the VM recovery Manager DR to work you must apply a fix for the VIOS database. To apply the fix for the VIOS, you must follow the steps mentioned in the **Local fix** section of the APAR before installing the VM Recovery Manager DR for IBM Power Systems server. For more information, see the [IBM Support](https://www.ibm.com/support/pages/apar/IJ25756) website.

# **Read this information before installing VIOS**

To view the most current version of the VIOS release notes, see the online version of the [VIOS release](http://www.ibm.com/support/knowledgecenter/POWER9/p9eeo/p9eeo_kickoff.htm) [notes](http://www.ibm.com/support/knowledgecenter/POWER9/p9eeo/p9eeo_kickoff.htm) (www.ibm.com/support/knowledgecenter/POWER9™/p9eeo/p9eeo\_kickoff.htm).

To stay up to date on VIOS news and critical product updates, subscribe to the VIOS notification service.

To subscribe to the VIOS notification service, go to [My notifications](http://www.ibm.com/systems/support/myview/subscription/css.wss/) on the IBM Support Portal website (www.ibm.com/systems/support/myview/subscription/css.wss/) and sign in by using your IBM ID. Enter PowerVM® Virtual I/O Server into **Product lookup**, and click **Subscribe**.

To manage your IBM customer numbers and your company's user access to IBM machines, see [IBM](https://www-01.ibm.com/software/support/portal/support-registrations.html) [Support](https://www-01.ibm.com/software/support/portal/support-registrations.html) and select **Entitled Software Support**. Sign in by using your IBM ID.

## **VIOS version 3.1 installation**

The VIOS software is distributed on two DVDs. When you start the VIOS software setup from DVD 1, you'll be prompted to insert DVD 2 after the DVD 1 data is processed.

VIOS can also now be installed by using a USB flash drive. For more information, see ["USB Flash Drive](#page-7-0) [installation enhancements" on page 2.](#page-7-0)

To install another language file set after the initial installation is complete, insert the second DVD into the DVD drive and use the **chlang** command.

## **Memory requirements**

The minimum memory requirement for the VIOS Version 3.1 varies based on the configuration.

A general rule for the minimum memory requirement for the VIOS Version 3.1 is 4 GB. A minimum current memory requirement might support a configuration with a minimum number of devices or a small maximum memory configuration. However, to support shared storage pools, the minimum memory requirement is 4 GB.

The VIOS Version 3.1 requires the minimum current memory requirement to increase when either the maximum memory configuration or the number of devices increases, or when they both increase. Larger <span id="page-7-0"></span>maximum memory configurations or more devices increase the minimum current memory requirement. If the minimum memory requirement isn't increased along with the maximum memory configuration, the partition stops during the initial program load (IPL).

## **ROOTVG requirements**

The VIOS Version 3.1 requires a minimum of 30 GB of disk space for installation. Ensure that the disk that is allocated for the VIOS installation contains at least 30 GB of available space before you attempt to install VIOS.

# **VIOS Version 3.1 enhancements**

This release of VIOS contains several enhancements in the POWER<sup>®</sup> virtualization area.

### **USB Flash Drive installation enhancements**

VIOS 3.1 supports installation by using a USB flash drive on POWER8® processor-based systems, or later. A USB flash drive containing a VIOS installation image can be created by first downloading the VIOS installation image from the IBM Entitled System Support website. A single volume installation image of VIOS 3.1 is made available on the Entitled System Support website for writing to a USB flash drive. After you have downloaded the image, the VIOS installation image can be written to a USB flash drive. Use a recently manufactured USB flash drive. You must have a minimum of 16 GB available on your USB flash drive for VIOS installation. The ISO image name is

**Virtual IO Server Base Install 3.1.0.10 Flash 112018.iso**. On an AIX<sup>®</sup> or a Linux® based system, the image can be written to a USB flash drive using the **dd** command:

\$ dd if=/tmp/Virtual\_IO\_Server\_Base\_Install\_3.1.0.10\_Flash\_112018.iso of=/dev/usbms0 bs=4k

You can also create an installable USB flash drive. Copy the image directly from VIOS DVD installation media by using the **dd** command:

\$ dd if=/dev/cd0 of=/dev/usbms0 bs=4k

Comparable commands exist on windows-based systems for writing the installation image to a USB flash memory stick. After you create the USB flash drive VIOS installation media, the media can be used on POWER8 and later systems in the same manner as VIOS DVD install media.

**Note:** On POWER8 and later systems, the SMS menus can always be used to assign the USB flash drive as the boot source. IBM Power Systems USB implementation is compliant with relevant USB standards. In the unlikely event a USB flash drive isn't properly recognized on an IBM POWER8 or later systems, it is suggested a different brand of device be tried.

## **Internet Small Computer Systems Interface (iSCSI) enhancements**

Internet Small Computer Systems Interface (iSCSI) provides block-level access to storage devices by carrying SCSI commands over a Internet Protocol network. iSCSI is used to facilitate data transfers over internet using TCP, a reliable transport mechanism using either IPV6 or IPV4 protocols. TCP is used to manage storage over long distances.

The iSCSI support in VIOS allows iSCSI disks to be exported to client logical partitions as virtual disks (vSCSI disks). The iSCSI support is available with the VIOS version 3.1 and later, on both POWER8 and POWER9 systems. If you are using a POWER8 system, the firmware level must be at FW860.20 or later. There are no minimum firmware level requirements for POWER9 systems. POWER9 systems can run on various firmware levels like FW910, FW920, FW930, or later. VIOS 3.1 also enables MPIO support for the iSCSI initiator. MPIO support allows you to configure and create multiple paths to an iSCSI disk, similar to what is available and supported for other protocols. Booting from an iSCSI disk is not supported on VIOS 3.1.0. SSP is not supported on iSCSI devices. The client LPAR can run either the AIX or Linux operating systems.

<span id="page-8-0"></span>To view information about iSCSI commands, see the **lsiscsi**, **mkiscsi**, **chiscsi**, **cpiscsi**, and **rmiscsi** commands in the online version of the [Commands](https://www.ibm.com/support/knowledgecenter/en/ssw_aix_72/com.ibm.aix.cmds.navigation/alphabeticallistofcommands.htm) (https://www.ibm.com/support/ knowledgecenter/en/ssw\_aix\_72/com.ibm.aix.cmds.navigation/alphabeticallistofcommands.htm).

To view information about the iSCSI software initiator and software target, see the online version of the [iSCSI software initiator and software target](https://www.ibm.com/support/knowledgecenter/ssw_aix_72/com.ibm.aix.networkcomm/iscsi_intro.htm) (https://www.ibm.com/support/knowledgecenter/ ssw\_aix\_72/com.ibm.aix.networkcomm/iscsi\_intro.htm).

### **Shared Storage Pool Management data enhancements**

Shared Storage Pool Management data has been migrated from SolidDB to PostgreSQL database.

### **VIOS migration using the viosupgrade command enhancements**

Virtual I/O Servers moving from VIOS version 2.2.x.x to VIOS version 3.1 can be upgraded by using the viosupgrade command using the NIM master.

To learn more about migrating VIOS by using the viosupgrade command, see [Upgrading the Virtual I/O](http://www.ibm.com/support/knowledgecenter/POWER9/p9hb1/p9hb1_vios_migrate_nonssp_cluster.htm) [Server - non-SSP cluster](http://www.ibm.com/support/knowledgecenter/POWER9/p9hb1/p9hb1_vios_migrate_nonssp_cluster.htm) (http://www.ibm.com/support/knowledgecenter/POWER9/p9hb1/ p9hb1\_vios\_migrate\_nonssp\_cluster.htm).

### **VIOS migration enhancements for Java**

The filesets that have dependencies on Java™ 7 have been migrated to Java 8 in both IBM Virtual I/O Server Version 2.2.6.40 and IBM Virtual I/O Server Version 3.1.0.20.

**Note:** Java 7 will not be automatically removed from the existing VIOS installations during the update process of the VIOS.

## **Software license agreements**

If the software license agreements aren't displayed correctly, they can be viewed in all languages at the [Software license agreements](http://www.ibm.com/software/sla/sladb.nsf) website (www.ibm.com/software/sla/sladb.nsf).

# **Online documentation for VIOS software**

For online documentation, see the [Virtual I/O Server](http://www.ibm.com/support/knowledgecenter/POWER9/p9hb1/p9hb1_kickoff.htm) topic collection.

VIOS Version 3.1.1: Release Notes

# <span id="page-10-0"></span>**Notices**

This information was developed for products and services offered in the US.

IBM may not offer the products, services, or features discussed in this document in other countries. Consult your local IBM representative for information on the products and services currently available in your area. Any reference to an IBM product, program, or service is not intended to state or imply that only that IBM product, program, or service may be used. Any functionally equivalent product, program, or service that does not infringe any IBM intellectual property right may be used instead. However, it is the user's responsibility to evaluate and verify the operation of any non-IBM product, program, or service.

IBM may have patents or pending patent applications covering subject matter described in this document. The furnishing of this document does not grant you any license to these patents. You can send license inquiries, in writing, to:

*IBM Director of Licensing IBM Corporation North Castle Drive, MD-NC119 Armonk, NY 10504-1785 US*

For license inquiries regarding double-byte character set (DBCS) information, contact the IBM Intellectual Property Department in your country or send inquiries, in writing, to:

*Intellectual Property Licensing Legal and Intellectual Property Law IBM Japan Ltd. 19-21, Nihonbashi-Hakozakicho, Chuo-ku Tokyo 103-8510, Japan* 

INTERNATIONAL BUSINESS MACHINES CORPORATION PROVIDES THIS PUBLICATION "AS IS" WITHOUT WARRANTY OF ANY KIND, EITHER EXPRESS OR IMPLIED, INCLUDING, BUT NOT LIMITED TO, THE IMPLIED WARRANTIES OF NON-INFRINGEMENT, MERCHANTABILITY OR FITNESS FOR A PARTICULAR PURPOSE. Some jurisdictions do not allow disclaimer of express or implied warranties in certain transactions, therefore, this statement may not apply to you.

This information could include technical inaccuracies or typographical errors. Changes are periodically made to the information herein; these changes will be incorporated in new editions of the publication. IBM may make improvements and/or changes in the product(s) and/or the program(s) described in this publication at any time without notice.

Any references in this information to non-IBM websites are provided for convenience only and do not in any manner serve as an endorsement of those websites. The materials at those websites are not part of the materials for this IBM product and use of those websites is at your own risk.

IBM may use or distribute any of the information you provide in any way it believes appropriate without incurring any obligation to you.

Licensees of this program who wish to have information about it for the purpose of enabling: (i) the exchange of information between independently created programs and other programs (including this one) and (ii) the mutual use of the information which has been exchanged, should contact:

*IBM Director of Licensing IBM Corporation North Castle Drive, MD-NC119 Armonk, NY 10504-1785 US*

Such information may be available, subject to appropriate terms and conditions, including in some cases, payment of a fee.

<span id="page-11-0"></span>The licensed program described in this document and all licensed material available for it are provided by IBM under terms of the IBM Customer Agreement, IBM International Program License Agreement or any equivalent agreement between us.

The performance data and client examples cited are presented for illustrative purposes only. Actual performance results may vary depending on specific configurations and operating conditions.

Information concerning non-IBM products was obtained from the suppliers of those products, their published announcements or other publicly available sources. IBM has not tested those products and cannot confirm the accuracy of performance, compatibility or any other claims related to non-IBM products. Questions on the capabilities of non-IBM products should be addressed to the suppliers of those products.

Statements regarding IBM's future direction or intent are subject to change or withdrawal without notice, and represent goals and objectives only.

All IBM prices shown are IBM's suggested retail prices, are current and are subject to change without notice. Dealer prices may vary.

This information is for planning purposes only. The information herein is subject to change before the products described become available.

This information contains examples of data and reports used in daily business operations. To illustrate them as completely as possible, the examples include the names of individuals, companies, brands, and products. All of these names are fictitious and any similarity to actual people or business enterprises is entirely coincidental.

#### COPYRIGHT LICENSE:

This information contains sample application programs in source language, which illustrate programming techniques on various operating platforms. You may copy, modify, and distribute these sample programs in any form without payment to IBM, for the purposes of developing, using, marketing or distributing application programs conforming to the application programming interface for the operating platform for which the sample programs are written. These examples have not been thoroughly tested under all conditions. IBM, therefore, cannot guarantee or imply reliability, serviceability, or function of these programs. The sample programs are provided "AS IS", without warranty of any kind. IBM shall not be liable for any damages arising out of your use of the sample programs.

Each copy or any portion of these sample programs or any derivative work must include a copyright notice as follows:

© (your company name) (year). Portions of this code are derived from IBM Corp. Sample Programs. © Copyright IBM Corp. \_enter the year or years\_.

If you are viewing this information in softcopy, the photographs and color illustrations may not appear.

## **Accessibility features for IBM Power Systems servers**

Accessibility features assist users who have a disability, such as restricted mobility or limited vision, to use information technology content successfully.

#### **Overview**

The IBM Power Systems servers include the following major accessibility features:

- Keyboard-only operation
- Operations that use a screen reader

The IBM Power Systems servers use the latest W3C Standard, [WAI-ARIA 1.0](http://www.w3.org/TR/wai-aria/) [\(www.w3.org/TR/wai-aria/](http://www.w3.org/TR/wai-aria/)), to ensure compliance with [US Section 508](http://www.access-board.gov/guidelines-and-standards/communications-and-it/about-the-section-508-standards/section-508-standards) [\(www.access-board.gov/guidelines-and-standards/](http://www.access-board.gov/guidelines-and-standards/communications-and-it/about-the-section-508-standards/section-508-standards) [communications-and-it/about-the-section-508-standards/section-508-standards\)](http://www.access-board.gov/guidelines-and-standards/communications-and-it/about-the-section-508-standards/section-508-standards) and [Web Content](http://www.w3.org/TR/WCAG20/)

<span id="page-12-0"></span>[Accessibility Guidelines \(WCAG\) 2.0 \(www.w3.org/TR/WCAG20/\)](http://www.w3.org/TR/WCAG20/). To take advantage of accessibility features, use the latest release of your screen reader and the latest web browser that is supported by the IBM Power Systems servers.

The IBM Power Systems servers online product documentation in IBM Knowledge Center is enabled for accessibility. The accessibility features of IBM Knowledge Center are described in the [Accessibility](https://www.ibm.com/support/knowledgecenter/help#accessibility) [section of the IBM Knowledge Center help \(www.ibm.com/support/knowledgecenter/doc/](https://www.ibm.com/support/knowledgecenter/help#accessibility) [kc\\_help.html#accessibility\)](https://www.ibm.com/support/knowledgecenter/help#accessibility).

#### **Keyboard navigation**

This product uses standard navigation keys.

#### **Interface information**

The IBM Power Systems servers user interfaces do not have content that flashes 2 - 55 times per second.

The IBM Power Systems servers web user interface relies on cascading style sheets to render content properly and to provide a usable experience. The application provides an equivalent way for low-vision users to use system display settings, including high-contrast mode. You can control font size by using the device or web browser settings.

The IBM Power Systems servers web user interface includes WAI-ARIA navigational landmarks that you can use to quickly navigate to functional areas in the application.

#### **Vendor software**

The IBM Power Systems servers include certain vendor software that is not covered under the IBM license agreement. IBM makes no representation about the accessibility features of these products. Contact the vendor for accessibility information about its products.

#### **Related accessibility information**

In addition to standard IBM help desk and support websites, IBM has a TTY telephone service for use by deaf or hard of hearing customers to access sales and support services:

TTY service 800-IBM-3383 (800-426-3383) (within North America)

For more information about the commitment that IBM has to accessibility, see [IBM Accessibility](http://www.ibm.com/able) [\(www.ibm.com/able\)](http://www.ibm.com/able).

# **Privacy policy considerations**

IBM Software products, including software as a service solutions, ("Software Offerings") may use cookies or other technologies to collect product usage information, to help improve the end user experience, to tailor interactions with the end user, or for other purposes. In many cases no personally identifiable information is collected by the Software Offerings. Some of our Software Offerings can help enable you to collect personally identifiable information. If this Software Offering uses cookies to collect personally identifiable information, specific information about this offering's use of cookies is set forth below.

This Software Offering does not use cookies or other technologies to collect personally identifiable information.

If the configurations deployed for this Software Offering provide you as the customer the ability to collect personally identifiable information from end users via cookies and other technologies, you should seek your own legal advice about any laws applicable to such data collection, including any requirements for notice and consent.

<span id="page-13-0"></span>For more information about the use of various technologies, including cookies, for these purposes, see IBM's [Privacy Policy](http://www.ibm.com/privacy) at http://www.ibm.com/privacy and IBM's [Online Privacy Statement](https://www.ibm.com/privacy/details/us/en/) at http:// www.ibm.com/privacy/details/us/en/ in the section entitled "Cookies, Web Beacons and Other Technologies".

# **Programming interface information**

This Virtual I/O Server (VIOS) release notes publication documents intended Programming Interfaces that allow the customer to write programs to obtain the services of IBM Virtual I/O Server Version 3.1.1.

## **Trademarks**

IBM, the IBM logo, and ibm.com® are trademarks or registered trademarks of International Business Machines Corp., registered in many jurisdictions worldwide. Other product and service names might be trademarks of IBM or other companies. A current list of IBM trademarks is available on the web at [Copyright and trademark information.](http://www.ibm.com/legal/copytrade.shtml)

The registered trademark Linux is used pursuant to a sublicense from the Linux Foundation, the exclusive licensee of Linus Torvalds, owner of the mark on a worldwide basis.

Java and all Java-based trademarks and logos are trademarks or registered trademarks of Oracle and/or its affiliates.

## **Terms and conditions**

Permissions for the use of these publications are granted subject to the following terms and conditions.

**Applicability:** These terms and conditions are in addition to any terms of use for the IBM website.

**Personal Use:** You may reproduce these publications for your personal, noncommercial use provided that all proprietary notices are preserved. You may not distribute, display or make derivative works of these publications, or any portion thereof, without the express consent of IBM.

**Commercial Use:** You may reproduce, distribute and display these publications solely within your enterprise provided that all proprietary notices are preserved. You may not make derivative works of these publications, or reproduce, distribute or display these publications or any portion thereof outside your enterprise, without the express consent of IBM.

**Rights:** Except as expressly granted in this permission, no other permissions, licenses or rights are granted, either express or implied, to the publications or any information, data, software or other intellectual property contained therein.

IBM reserves the right to withdraw the permissions granted herein whenever, in its discretion, the use of the publications is detrimental to its interest or, as determined by IBM, the above instructions are not being properly followed.

You may not download, export or re-export this information except in full compliance with all applicable laws and regulations, including all United States export laws and regulations.

IBM MAKES NO GUARANTEE ABOUT THE CONTENT OF THESE PUBLICATIONS. THE PUBLICATIONS ARE PROVIDED "AS-IS" AND WITHOUT WARRANTY OF ANY KIND, EITHER EXPRESSED OR IMPLIED, INCLUDING BUT NOT LIMITED TO IMPLIED WARRANTIES OF MERCHANTABILITY, NON-INFRINGEMENT, AND FITNESS FOR A PARTICULAR PURPOSE.

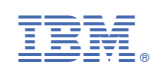